#### Memory Forensic Analysis Essentials

Jamie Butler Peter Silberman

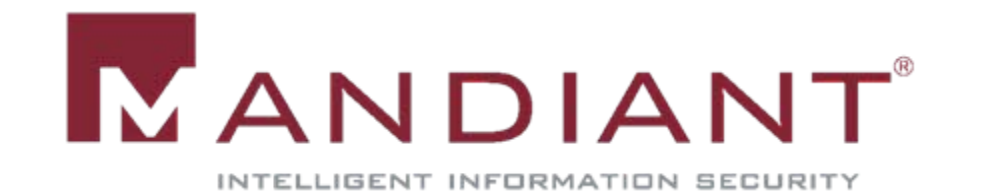

### Who We Are

#### Jamie Butler

- MANDIANT Intelligent Response (MIR) Agent Lead
- Memoryze (*Memor*y + Anal*yze*) Developer
- Co-Author *Rootkits: Subverting the Windows Kernel*
- Director at MANDIANT
- Peter Silberman
	- MIR Agent and Memoryze Developer
	- Creator of Audit Viewer
	- Engineer at MANDIANT

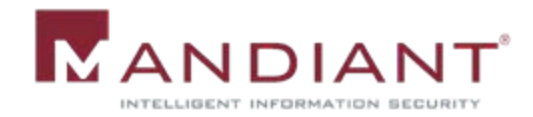

#### Problem: Where to begin to look for a compromise?

- **There is more data to look through each day** 
	- Hard drives are larger
	- More files exist
	- More places for an attacker to hide
- Memory analysis can facilitate quickly triaging hosts
	- If the host is still ill (has malicious software running), memory is the best place to look
	- Memory analysis can powerfully augment disk analysis

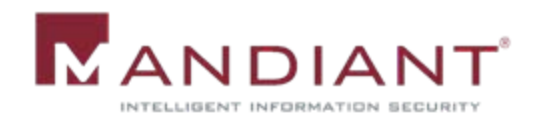

## Paradigm Shift

- in.<br>S Changing how we focus host security
	- How many people have Anti-Virus?
	- How many people use Snort or another form of IDS?
	- Who here uses debuggers and/or disassemblers on malware?
- **Apply these underlying technologies to memory** 
	- Anti-Virus scan memory for process names, file handles, and mutants
	- IDS scan memory for ports, packet fragments, strings found in malware
	- Debuggers/Disassemblers
		- Pull binaries out of memory for analysis
		- Use binary imports and exports to identify behavior

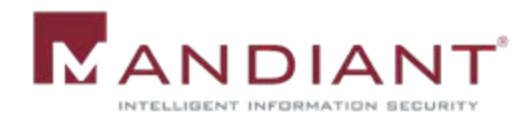

## Advantages of Memory Analysis

- $\mathcal{L}_{\mathcal{A}}$  Some of the best indicators of compromise are created at runtime
- $\mathcal{L}_{\mathrm{max}}$ Binaries are often packed or encrypted on disk
- Some malware may not even exist on disk
- $\mathcal{L}_{\mathcal{A}}$  Live analysis can be subverted
	- Hooking the operating system
	- Using anti-debugging tricks
	- Detecting virtualization
- **Other tools may not have access to the data** 
	- Encrypted communications
	- Timestamps of creation and the creator/owner

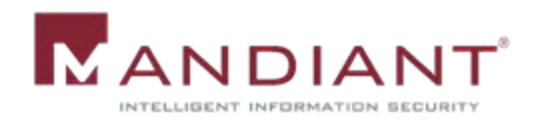

#### Weakness of Malware Evolution in Memory

- Malware is often looking down and rarely looks up.
	- It takes a file system, registry, process view of detection
	- Hide foot print on disk
		- Polymorphism
		- Pack/Obscure binary
	- Hide persistence mechanism
	- Hide processes
- **Not concerned with memory foot print** 
	- Open handles, sections, mutants
	- Strings and other debugging information

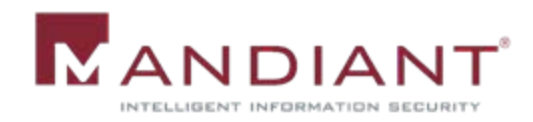

## F.A.Q. about Memory Analysis

- **If** Is memory analysis and acquisition possible on Windows Vista, 2003, and 2008?
- Can I analyze or acquire more than 4 GB of RAM with a 32-bit application?
- **Ioldary 15 Iive memory analysis more subvertible than** acquisition?
- Can the paging file(s) be used with acquired images?
- **What is the difference in the memory footprint** between live memory analysis and acquisition?

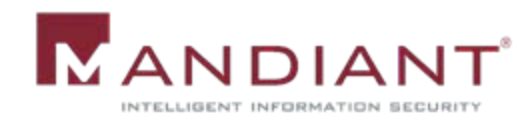

# Using Memory Analysis to Find Evil

- in.<br>S File handles should be interrogated - keyloggers and other malware often have open files that look suspicious
- $\mathcal{L}_{\mathcal{A}}$  Mutants are easy
	- Worms and other malware create mutants to prevent re-infection
	- Randomness is often rare alpha-numeric names look suspicious
- $\mathcal{L}^{\text{max}}$  Strings are indicative
	- Command and control information is usually unencrypted in memory
	- Packed import tables are often built with strings
	- Debug information is sometimes present

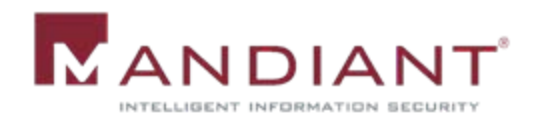

# Using Memory Analysis to Find Evil

- Context is essential
	- Processes ancestry
	- Processes with handles to other processes
	- Drivers layered on top of other devices such as a file filter driver or a keyboard driver
	- Memory sections in a process with code but no name
- $\blacksquare$  Hooking is suspicious
	- Microsoft, security vendors, and attackers do it
	- Requires the analyst to understand what should be present with his default security posture

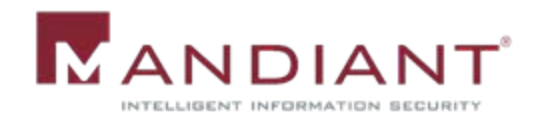

#### **Demonstrations**

- **Several real life case studies that illustrate** 
	- Memory resident only malware
	- Injected DLLs in benign processes
	- Overcoming packers
	- Unusual handles
	- Finding suspicious hooks

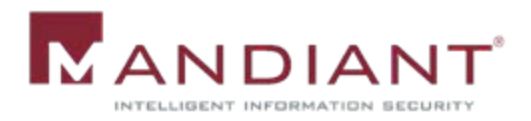

# Applying Memory Analysis

- **Traditional forensics and reversing is not enough**
- Malware has evolved to become anti-debugging and anti-virtualization
- $\mathcal{L}^{\text{max}}_{\text{max}}$ Malware is encrypting its communication
- Memory analysis can overcome conventional shortcomings and restore to the analyst a rich dataset to use in identification
- **Use memory analysis to identify suspicious** processes and drivers by characterizing behavior
	- DLLs
- Files
- Imported functions
- Layering
- Hooked functions
- Ports

• Strings

• Mutex

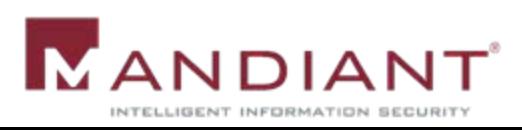

#### Resources

#### ■ Tools

- Memoryze http://www.mandiant.com/software/memoryze.htm
- Audit Viewer <http://www.mandiant.com/software/mav.htm>
- **Email** 
	- [james.butler@mandiant.com](mailto:james.butler@mandiant.com)
	- [peter.silberman@mandiant.com](mailto:peter.silberman@mandiant.com)
- Blog
	- http://blog.mandiant.com

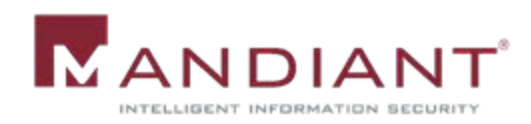